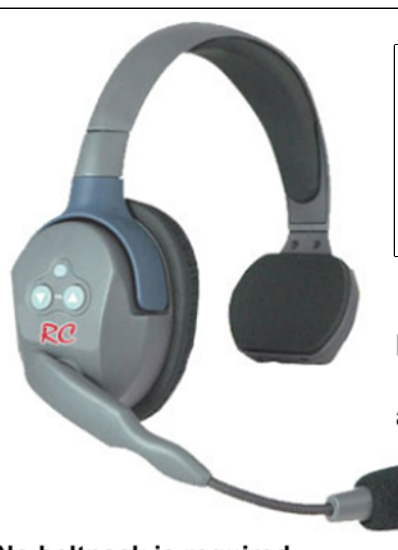

# **RC COMMUNICATION SYSTEM**

## **IFMAR APPROVED**

Mid-weight full duplex headsets feature miniaturized wireless circuitry and antenna built into the earcup. This provides a streamlined, all inclusive headset.

#### No beltpack is required.

- Digital, Full Duplex Voice

- DECT Frequency band (1900 MHz is reserved by the FCC for communication only.) No License required. USA, Canada, Europe and **Australia Certified** 

- Simple and Instant Set up
- Self tuning, no antenna required
- Power and volume controls installed on ear cup
- Rechargeable LI-ION Battery (6 hours of operation and field replaceable)
- Auto Muting Microphone
- Mic Mutes when boom is upright

## **Battery**

The headsets are powered by a Lithium Polymer battery that will operate 6 hours whemn fully charged.

## Charging:

1) Batteries are charged using the multi-charger.

2) Insert the batteries making sure the contacts are properly aligned.

3) RED: Charging, GREEN: Fuly Charged.

## Installation:

1) Press the release buton located on the bottom of the battery compartment.

2) Insert the battery into the compartment (arrow indicates proper direction) and snap door closed.

## Low Indicator:

A repetitive beep (every 20 seconds) indicates low power - battery should be charged or replaced.

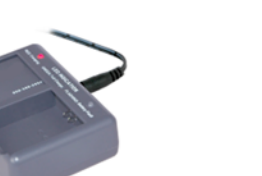

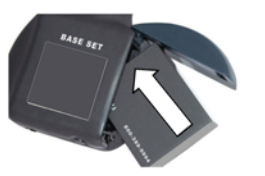

## Operation

Adjusting for Fit & Performance:

1) Adjust the headband slides for size as necessary.

2) Position the microphone capsule at one finger's width from the corner of your mouth to ensure superior speech recognition and noice cancellation.

3) "TALK" identifies front of microphone: always have this indicator facing towards your mouth.

#### **STARTUP:**

1) Turn ON the MASTER headset, switch is located below battery compartment. Flashing blue LED on earcup confirms headset is in search mode.

2) Turn ON the REMOTE headset(s), press the power button located above volume controls. Flashing blue LED on earcup confirms headset is in search mode. 3) Flashing LEDs change to solid blue to indicate that headsets are connected.

#### **SET VOLUME:**

Our headset features 5 volume settings, select the desired volume by slowly clicking the UP or DOWN buttons. An audible tone reflects volume level. A double tone indicates low or max volume has been reached.

#### **SHUT DOWN:**

Power OFF the MASTER headset utilizing switch, then PRESS and HOLD the power button

## **AutoMute Function**

Boom swivels over the top 270 degrees. Headset can be worn on left or right ear.

Microphone mutes automatically when boom is set to UP position.

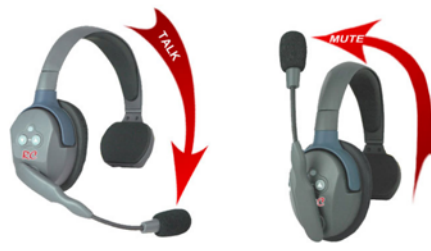

## **RC Handsfree Programming Instructions**

1. Install battery in "Master" headset and turn power switch "ON". The blue LED will flash 5 times and then go out.

2. Install battery in "Remote" headsets.

3. Remove protective sticker covering from blue button on "Master" headset. Press and hold programming button (blue LED) on "Master" headset for five seconds. Blue LED will begin flashing. This indicates that the "Master" is ready to link to a "Remote" headset.

4. On the "Remote" headset, press the volume DOWN arrow 3 times and then press and HOLD the volume UP arrow. Once the LED on the remote goes solid, release the volume UP arrow.

5. The pairing process can take from 5-30 seconds. When the unit links, the "Remote" headset will flash twice quickly, then go solid. The "Master" headset will go from a flashing LED to a solid LED. When both LED's are solid blue, the headsets can communicate.

6. In order to program additional headsets, power down the "Remote" headset by holding the power button for five seconds. The LED on the "Master" will go out. Press and hold the programming button on the "Master" for five seconds until the blue LED begins flashing then repeat steps 4 and 5.

\*Each "Master" headset can have up to 3 remote headsets linked to it at one time.

## **Clearing the "Master" Headset**

When programming a *replacement* headset, the "Master" unit needs to be cleared before a "Remote" unit can be linked to it. Follow the steps below to clear the "Master" unit. All remote units should be "OFF" before starting this process.

1. Install battery in "Master" headset and turn power switch "ON". The blue LED will flash 5 times and then go out.

2. Remove protective sticker covering from blue button on "Master" headset. Press and hold programming button (blue LED) on "Master" headset for five seconds. Blue LED will begin flashing.

3. Press the programming button (blue LED) 7 times. The blue LED will begin a rapid flashing for approximately 10 seconds, and then go out. At this point the "Master" has no remotes programmed to it, and is ready to be linked to a remote headset. Start at step 2 of "RC Handsfree Programming Instructions" to link remote units.